## 間違った戦争に加担して誰が責任を取るのか 「集団的自衛権容認」には 「特別の危険」 日本共産党・山下氏が批判

日本共産党の山下芳生書記局長は17日、国会内で記者会見し、「集 団的自衛権の問題と旧日本軍『慰安婦』問題は切り離すことができない 深い関係にあります。『軍性奴隷』制という戦争犯罪に正面から向き合 い、反省することができない、なきものにしようとする勢力が『海外で 戦争する国』をつくろうとする―ここに特別の危険があります」と指摘 しました。

山下氏は集団的自衛権の問題点に関して、(1)日本が武力攻撃を受けな くても海外での武力行使を可能にする(2)憲法解釈を変えてそれを認める のは立憲主義の否定になる―ことを強調しました。このなかでは、自民 党の脇雅史参院幹事長が集団的自衛権の行使について「憲法9条と本質 的に相いれない」とのべ、憲法解釈の変更による行使容認には自民党の 元幹部や内閣法制局の元長官からも批判の声が上がっていることを示し、 「立憲主義の否定を憂う人たちと力を合わせて行使容認を阻止するため

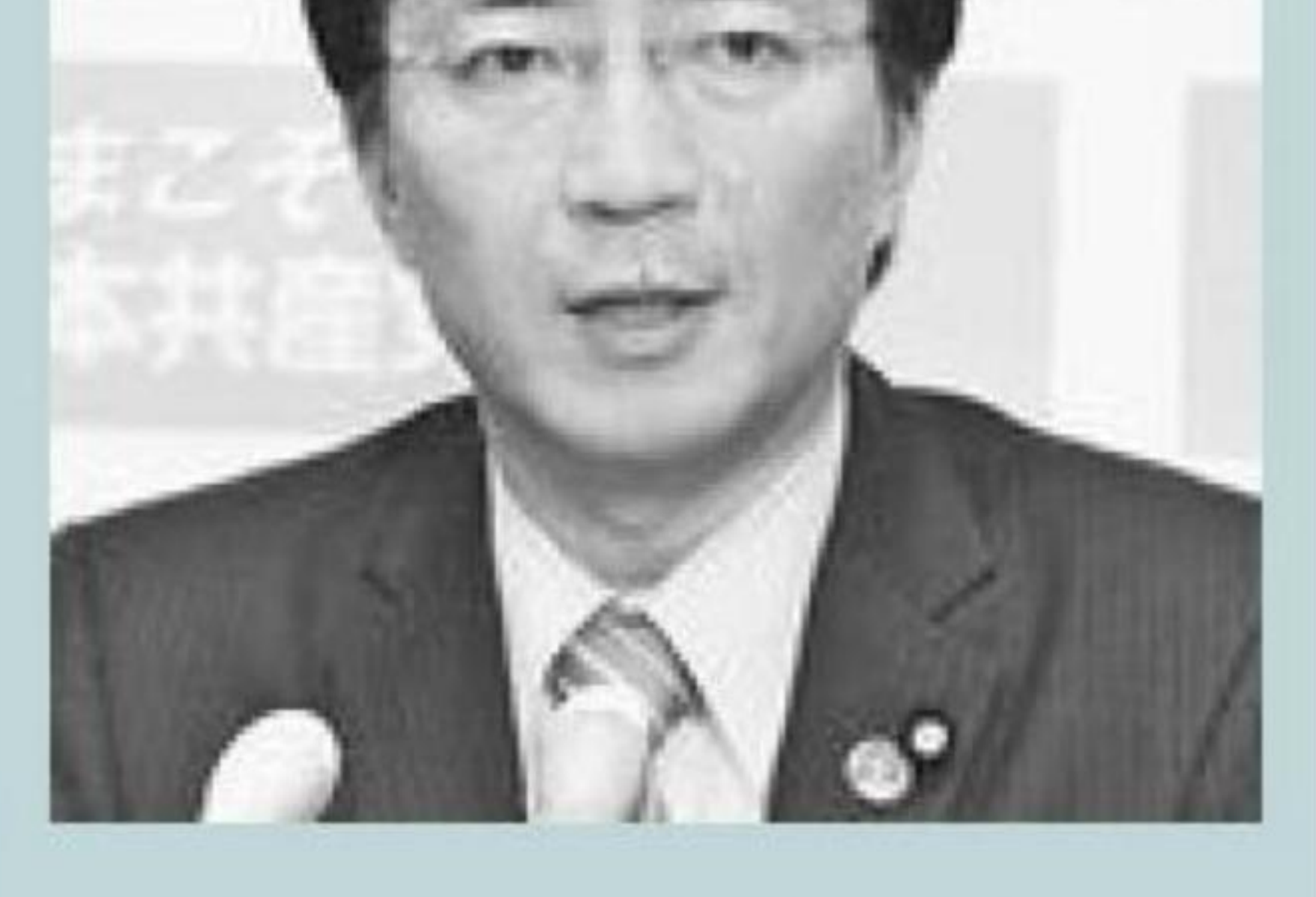

(写真)記者会見する山下 芳生書記局長=17日、国会 内

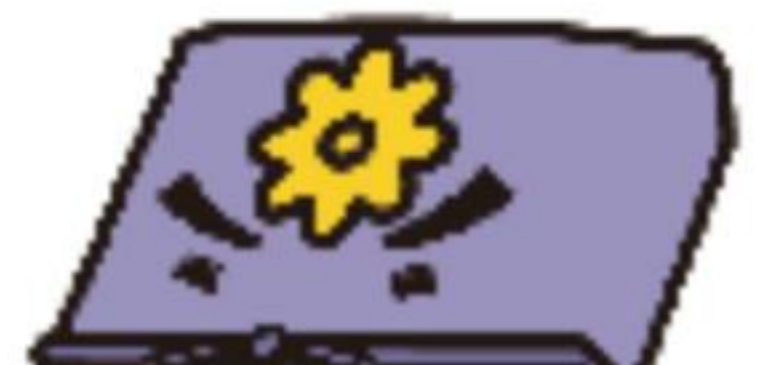

師

## にがんばりたい」と語りました。

与党内に広がる批判

自民党総務懇談会 集団的自衛権の行 使容認について慎重論噴出。懇談後、記者 団に「集団的自衛権を憲法解釈で変えるこ とになれば、政府が変わるたびに解釈が変 わる…三権分立、立憲主義に反するもので 言語道断」(村上誠一郎元行革担当相)と。 ●「集団的自衛権の行使は憲法9条と相い れない」(脇雅史自民党参院幹事長。3月16

解釈改憲「容認」を主張する「読売」の世 論調査(3月15日付)

解釈変更による集団自衛権容認「賛成」は 27%にとどまる

憲法改正「賛成」「反対」も拮抗

「閣議決定による解釈変更には反対だ」 (山崎拓自民党元副総裁)「憲法改正という 政治の王道を歩いたほうがいい」(古賀誠自

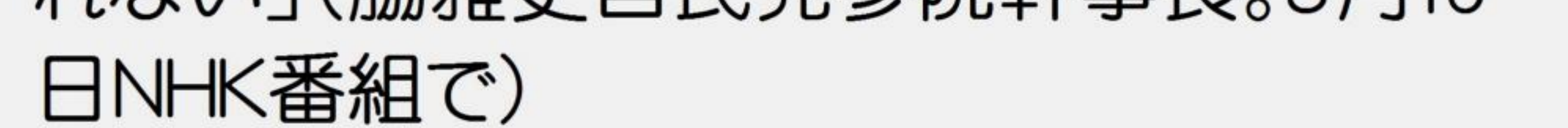

## 民党元幹事長)…「西日本新聞」14日付

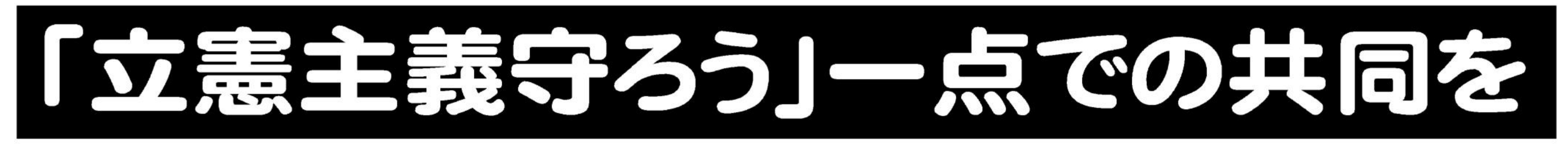

●真実がわかる 明日が見える―「しんぶん赤旗」をぜひお読みください。(日刊紙3400円/日曜版800円)

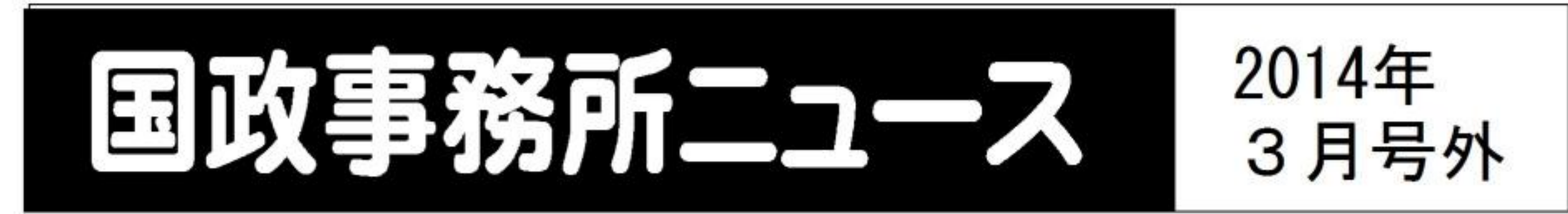

発行:日本共産党国会議員団愛知事務所 〒460-0007 名古屋市中区新栄3-12-27 電話052-261-3461 日本共産党の見解を紹介します。ご意見、ご感想をお寄せ下さい。